## IC Facecheck

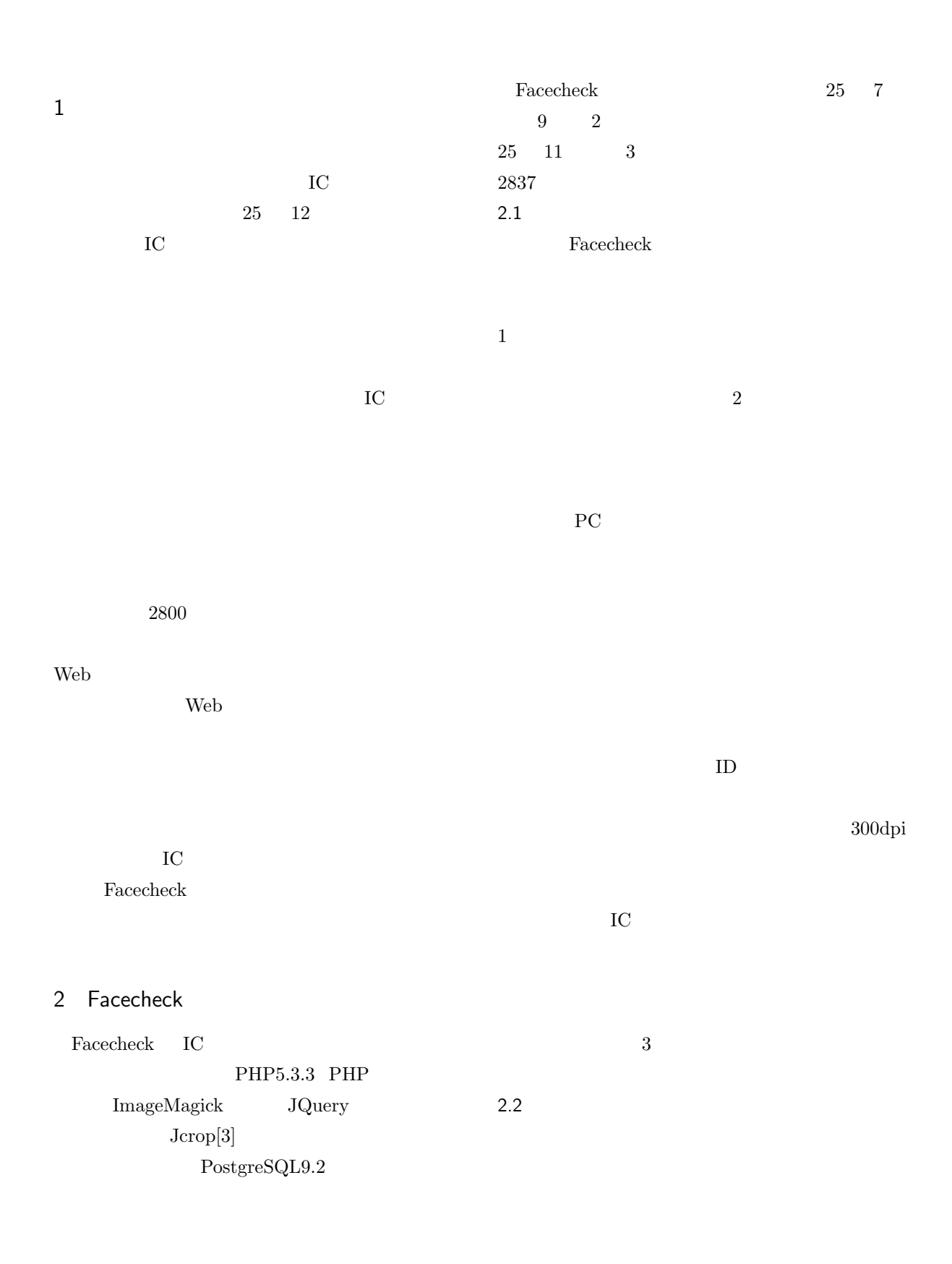

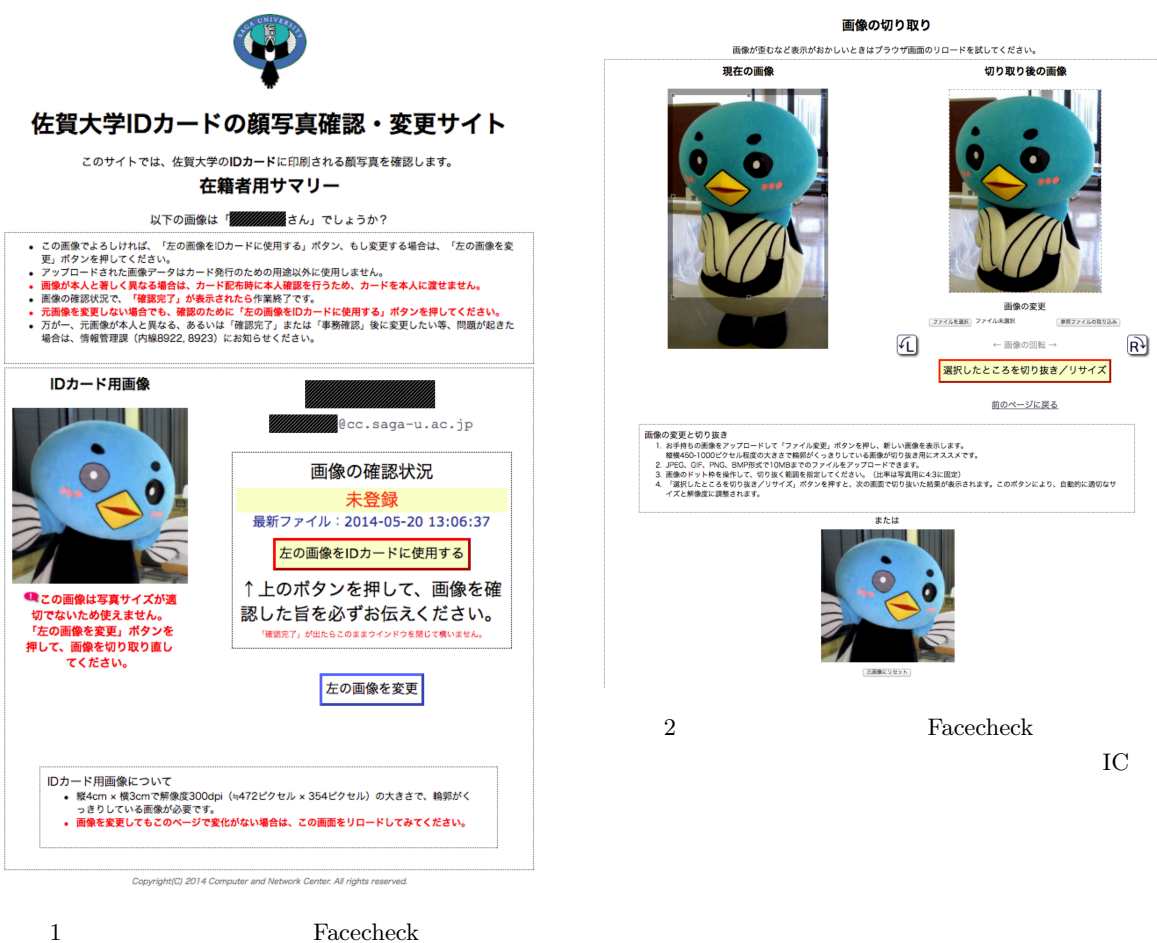

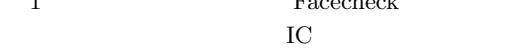

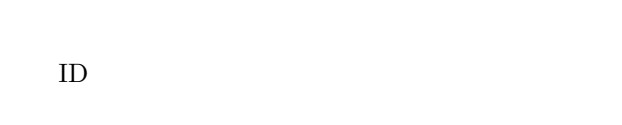

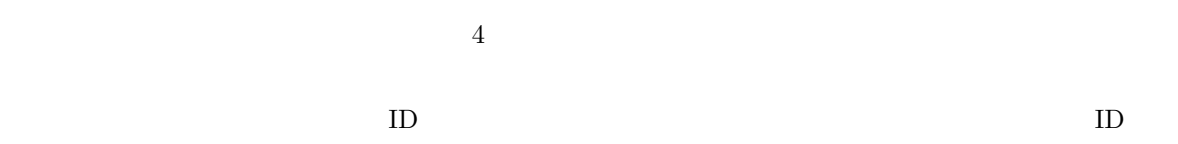

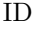

IC  $\overline{C}$ 

 $ID$ 

 $3 \leq \frac{3}{2}$ 

## 2.3 Facecheck

ID  $\blacksquare$ 

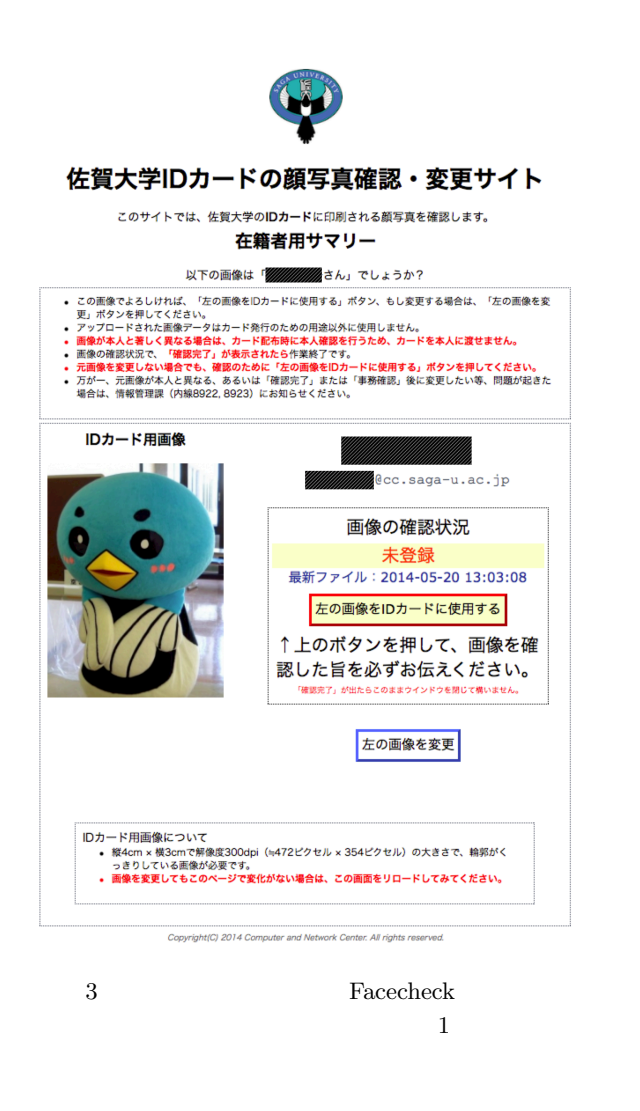

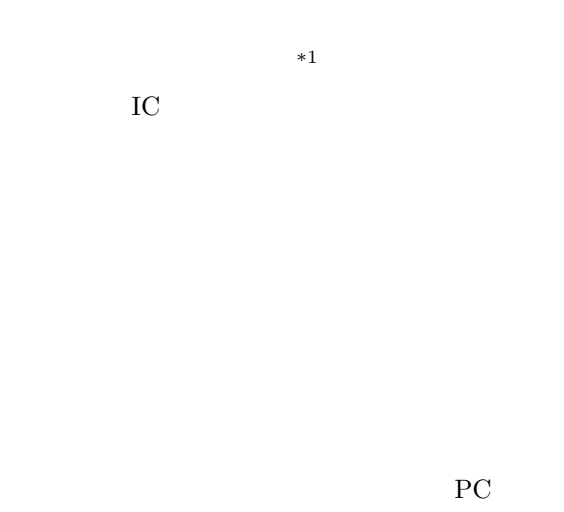

Facecheck

Facecheck

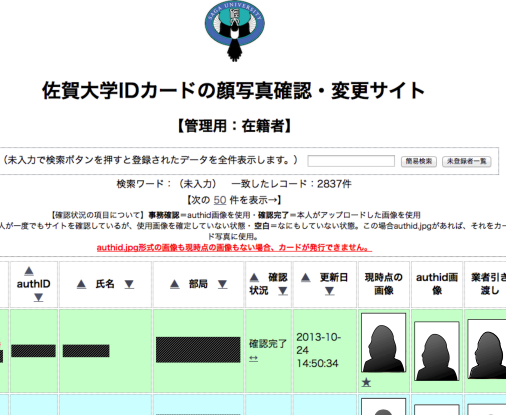

4 **Facecheck** 

**[簡易検索] (未登録者一覧)** 

w.

 $[1]$  Cybozu Inc.  $\qquad \qquad$  live. https://live.cybozu.co.jp.  $2014-05-20$ .

- [2] Microsoft. Microsoft office 365. http://www.microsoft.com/jajp/office/365/default.aspx, 2013. 2014-05-20 参照.
- [3] Tapmodo Interactive LLC. Jcrop. http://deepliquid.com/content/Jcrop.html, 2  $2013. 2014 - 05 - 20$

\*1  $[1]$   $[2]$   $[1]$   $[1]$